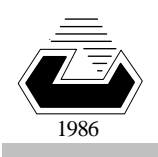

# **EASTERN MEDITERRANEAN UNIVERSITY COMPUTER ENGINEERING DEPARTMENT Fall 2ØØ6-Ø7**

# **CMPE 325 - Computer Architecture II**

# **EXPERIMENT 5**

## **Single Clock DataPath for 16-bit R-type Instructions in ALTERA MAX-PLUS-II VHDL Environment.**

**Objective: To familiarize with the Single-Clock VHDL implementation for a set of 16-bit R-type instructions, and to measure the response time of several building components in a RISC datapath.** 

# **1. Introduction**

You have already worked to construct a simple **16-bit instruction set** for your **project/homework**. A typical simple 16-bit instruction set and a corresponding **R-type datapath** is provided in this experiment. You will be asked to take several measurements that can lead you to a conclusion about the typical speed constraints, and possible improvements of the similar circuits.

In this experiment, we will focus only on the R-type instructions, so that we can observe typical properties of some of the basic building blocks such as the Program-Counter, the Instruction-Memory, the Register-File, and the Adder for updating the Program-Counter.

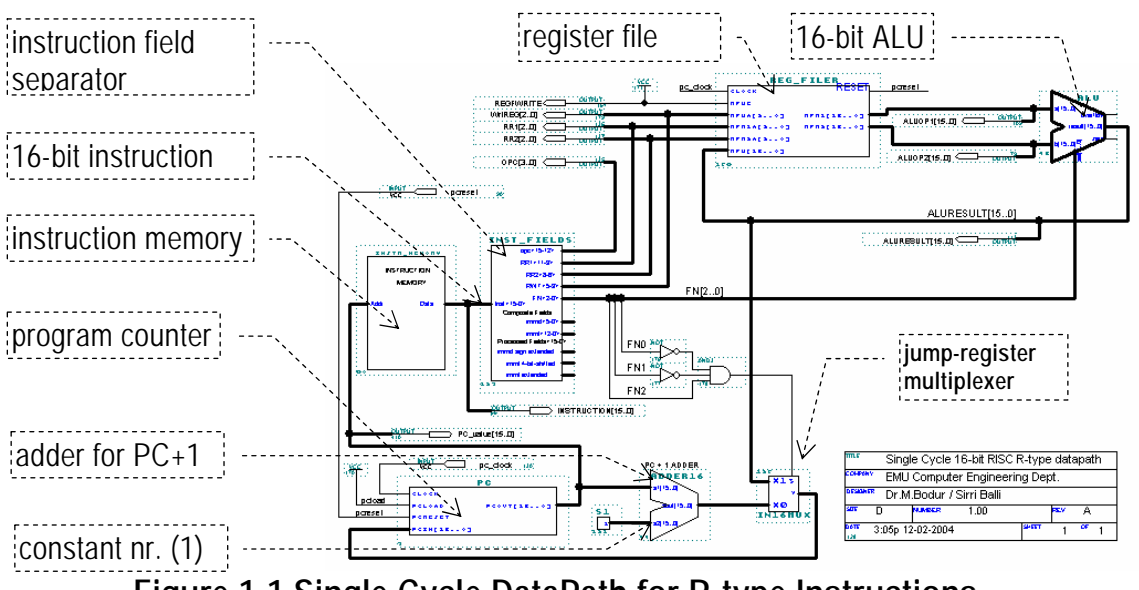

**Figure 1-1 Single Cycle DataPath for R-type Instructions.** 

The complete set of the 16-bit instructions are summarized in the following tables.

**Table 1 General representation of R-type Instructions** 

| Opcode |        |        |        | Read1 reg   Read2 reg   Write reg   Function code |  |
|--------|--------|--------|--------|---------------------------------------------------|--|
| 4-bits | 3-bits | 3-bits | 3-bits | 3-bits                                            |  |

#### **Table 1-1 Karnough Map Representation of the Instruction OpCodes**

| OpCode | $\therefore 00$ | $\, . \, 01$ | $\ldots$ 11 | $\cdot$ . 10 |
|--------|-----------------|--------------|-------------|--------------|
| 00.    | R-type          | Halt         | Goto        | _W           |
| 01.    | Call (or Jal)   | 'or LuL      |             | Beg          |
| 11     | Addi            |              |             | <b>Bneg</b>  |
| 10.    | Andi            | )ri          | Xori        | <b>Sw</b>    |

**Table 1-2 Function Codes for the R-type Instructions** 

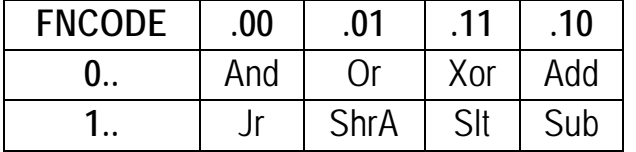

And, our R-type instructions are further listed in the following table.

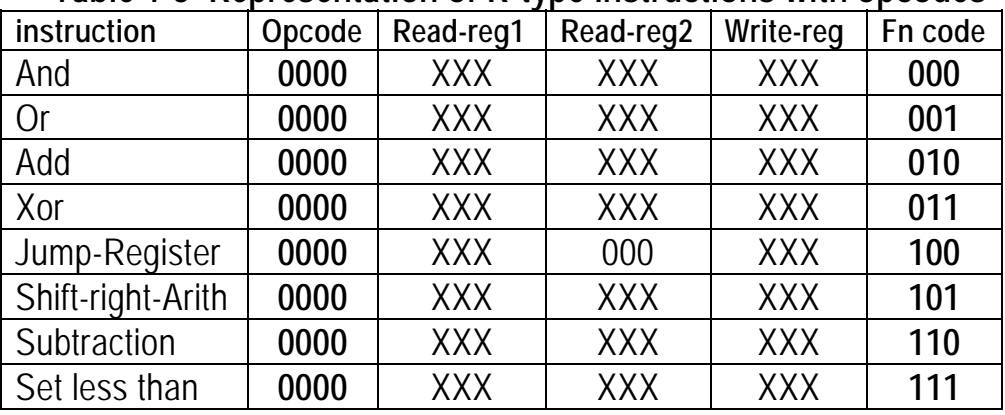

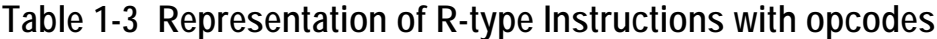

Note that our instructions have no mnemonics at this stage, because an assembler has not been written yet for this brand new processor. We use the binary codes of the instructions to write them into the instruction memory.

#### **Instruction Memory**

You can click-on the **instruction memory** block to access the contents of the instruction memory. The vhdl file contains sufficient information on how to change the contents of the instruction memory. The instruction memory consists of only 16 instruction words. In the VHDL file, the addresses and corresponding memory contents are written in binary strings. The instruction is written in 4+6+6 character groups for the compatibility with the instruction fields. The four bits of the opcode of

all R-type instructions are zero. It is possible to modify the contents of the location by modifying the bit pattern. The contents of the file is explained in the following Figure.

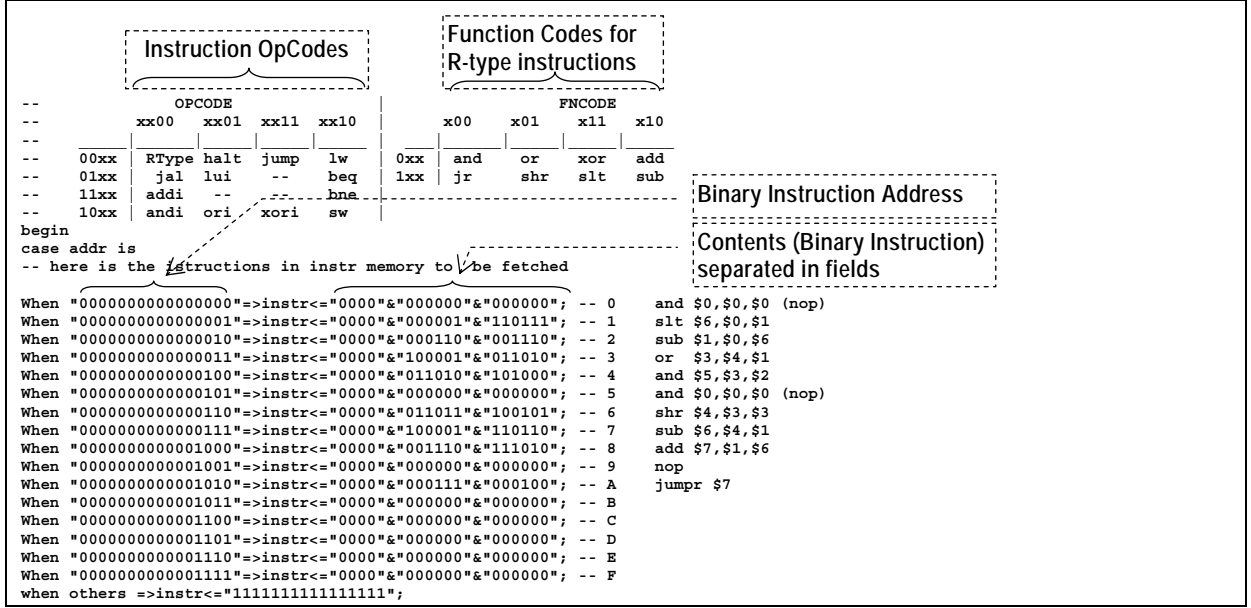

**Figure 1-2 The contents of the Instruction Memory.** 

#### **Instruction field separator**

The **Instr\_Fields** block in the lab.gdf Schematic editor is a **field-separator**  block that renames the fields of the instruction (the bit-groups for **OPC[3..0], RR1[2..0], RR2[2..0], RWT[2..0], FN[2..0]**), and also the immediate and long fields with and without sign extension and 4-bit shift for immediate instruction). The VHDL description for these units are simply a signal connection without any interfacing circuit.

#### **Register File**

The register file block **reg\_filer** has been particularly furnished with a synchronous **reset** input that sets the contents of each register at the positive clock-edge whenever the reset input is high. The setting of i-th register can be modified to any initial value by setting the contents of the **tmp\_rf(i)** to a desired value at the then block of the **Reset='1'** condition in VHDL file (you can access it by clicking on the **reg\_filer** block).

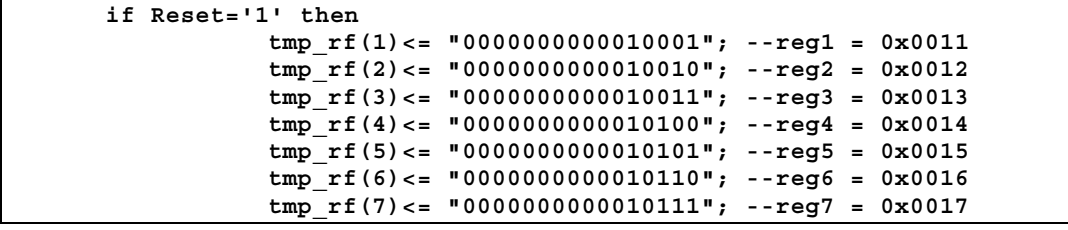

**Figure 1-3 Initial values of the register\_file contents.** 

### **ALU**

The ALU block in the lab.gdf graphic file is written in VHDL code. The 'case' statement in the VHDL code corresponds to a multiplexer, and the add-sub functions are optimized by the MAXPLUS2 compiler to the most compact form.

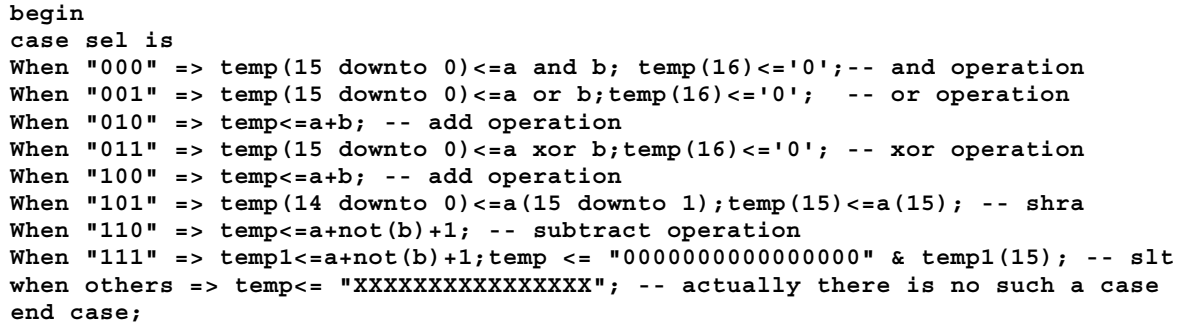

# **Figure 1-4 VHDL code of 16-bit ALU**

With these ALU operation (**"sel"**) codes we can connect the **FN[2..0]** field of the instruction directly to the **sel[2..0]** inputs of **ALU** to determine its function. The inputs and output of ALU is furnished with output ports **ALUOP1[15..0]**, **ALUOP2[15..0]** and **ALURESULT[15..0]** for monitoring purpose in the Waveform Editor.

**(About Project/HW-2: In your second Project Homework-2 you have been asked to design this unit using the graphical schematic capture. You can install your unit into the datapath to test how it works in the datapath).** 

# **Jump Register Multiplexer**

Finally, a multiplexer provides a datapath from ALURESULT to PC data input PCin[15..0] for the implementation of the jump-to-register instruction. A patch decodes the FN code for JR instruction code, and connects the ALURESULT to PCIN to set the next instruction address from the (ALUop1 + ALUop2).

# **Dependency analysis**

In the R-type datapath the following time instances are observable: a- Clock-cycle

( $T_c$ : from clock-edge to clock-edge)

b- iPC+1 calculated by adder

(**TnPC:** from nPC to stabilization of PCin),

c-  $iPC+1 \rightarrow nPC$ .

(**TPC:** from clock-edge to stabilized nPC),

d- Instruction memory access

(**TIM**: from stabilized nPC to stabilized instruction)

e- instruction separated to the fields,

(**TIF**: from stable instruction to stable fields)

f- Reg[rr1] and Reg[rr2] becomes stable,

(**TRR**: from stable fields to stable register contents)

- g- ALU produce the result of the operation,
	- (**TALU**: from stable ALUinputs to stable ALUresult)
- h- ALUresult is written to Reg[rwt],
	- (not observable, around 2ns)

The following two constraints must be satisfied in all conditions (including the worst conditions) for this datapath to work properly.

- 1-  $T_c > T_{\text{nPC}}$ ;
- 2-  $T_c$  >  $T_{PC}$  +  $T_{IM}$  +  $T_{IF}$  +  $T_{RR}$  +  $T_{ALU}$ ;

# **2. Experimental Practice**

On this single-cycle-R-type datapath we will observe several properties of a single clock implementation.

1-We expect that ALU give the longest delay when adding FFFF +1, where a carry propagates through the carry. Set the first three instructions in the instruction memory to

```
When "0000000000000000"=>instr<="0000"&"000000"&"000000";-- 0 and $0,$0,$0 (nop) 
When "0000000000000001"=>instr<="0000"&"000001"&"110111";-- 1 slt $6,$0,$1 
When "0000000000000010"=>instr<="0000"&"000110"&"001110";-- 2 sub $1,$0,$6 
When "0000000000000011"=>instr<="0000"&"001110"&"001010";-- 3 add $1,$1,$6
```
Then save the instruction memory VHDL code, and compile the project. Run the simulator (grid size 2ns, pc\_clock multiplied with 40) and open the SCF file (step sizeto watch the Waveforms.

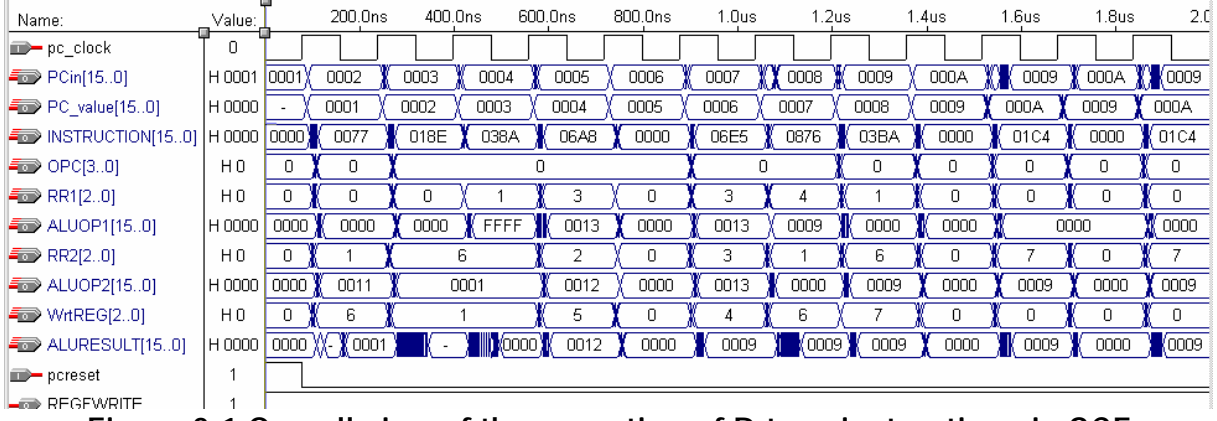

**Figure 2-1 Overall view of the execution of R-type instructions in SCF** 

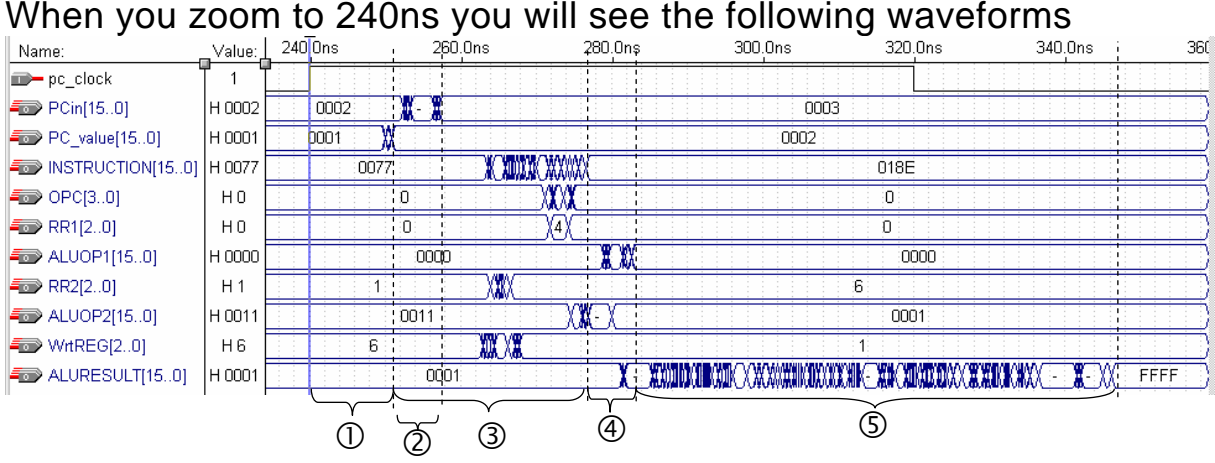

**Figure 2-2 Subtraction 0–1 gives 0xFFFF** 

## In this waveform diagram

 $\mathbb{O}=\mathsf{T}_{PC}$ ;  $\mathbb{O}=\mathsf{T}_{nPC}$ ;  $\mathbb{O}=\mathsf{T}_{IM}$ ;  $\mathbb{O}=\mathsf{T}_{IF}$ ;  $\mathbb{O}=\mathsf{T}_{RR}$ ;  $\mathbb{O}=\mathsf{T}_{ALU}$ Similarly, you will observe on the same waveform at time=400 addition

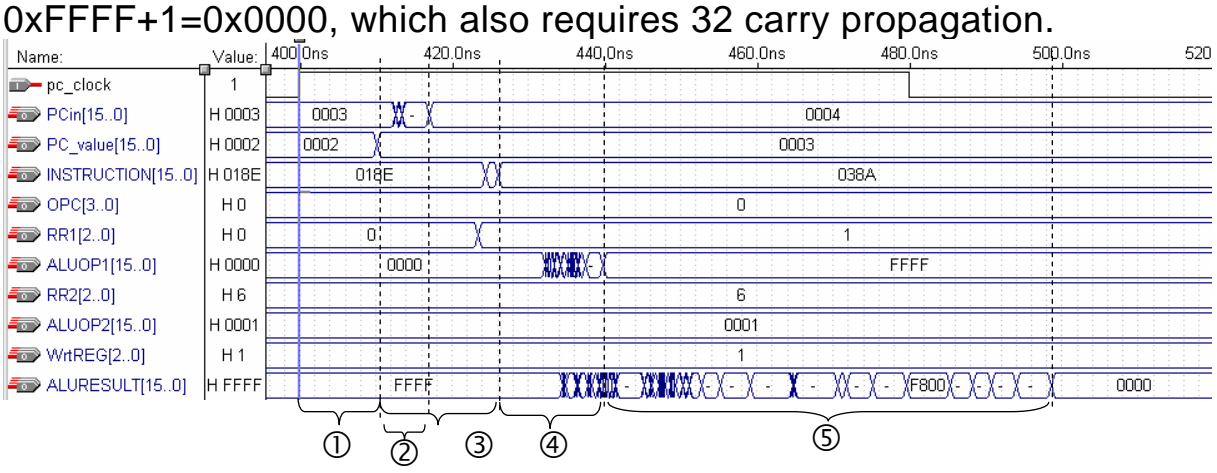

**Figure 2-3 Addition 0xFFFF+1 gives 0.** 

2. On these two waveform charts read the delays of the following operations into the report-sheet.

 $\mathbb{O}=\mathsf{T}_{PC}$ ;  $\mathbb{O}=\mathsf{T}_{PPC}$ ;  $\mathbb{O}=\mathsf{T}_{IM}$ ;  $\mathbb{O}=\mathsf{T}_{IF}$ ;  $\mathbb{O}=\mathsf{T}_{RR}$ ;  $\mathbb{O}=\mathsf{T}_{ALU}$ 

3. Zoom in to the range 1.20 µs to 1.28 µs where a jump-register instruction is in execution. Explain each step of the execution into the report sheet

(i.e.,

at 1211ns PC is stabilized to 0x0008,

at 1222ns nPC=iPC+1 is stabilized to 0x0009,

... etc)

Name: \_\_\_\_\_\_\_\_\_\_\_\_\_\_\_\_\_\_ Student Number:\_\_\_\_\_\_\_\_\_\_\_\_\_ Submitted to (Asst.): \_\_\_\_\_\_\_\_\_\_\_\_\_\_\_\_\_\_ Date:dd/mm/yy \_\_\_/\_\_\_/\_\_\_

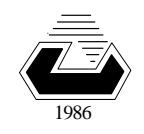

EASTERN MEDITERRANEAN UNIVERSITY *COMPUTER ENGINEERING DEPARTMENT* **Fall Ø6-07**

**CMPE 325 - Computer Architecture II EXPERIMENT 5- Reporting Sheet** 

## **Section 2.2**

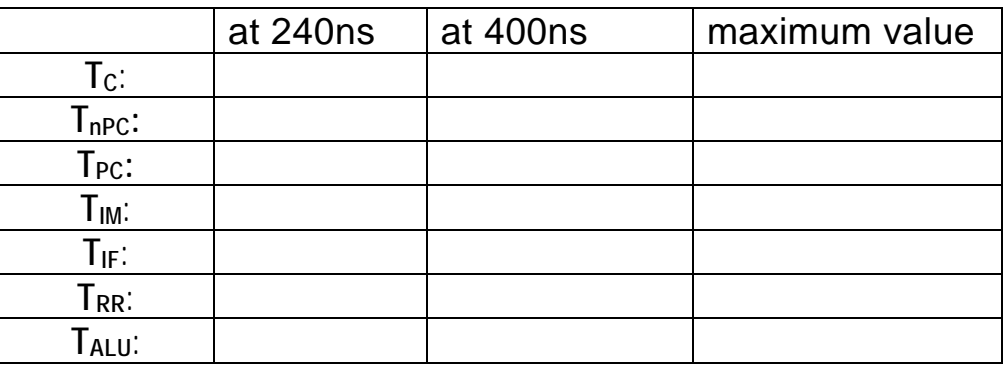

What is the minimum possible clock period Tcmin? **Tcmin=**......

What is the maximum possible clock rate Fcmax? **Fcmax=**......

# **Section 2.3**

Explain what happens in between the time interval from 1200ns to 1280ns: